## **Navigating Syndigo & Solving Error Messages**

We have noticed that Syndigo has updated their system and has automatically generated fields that may not be applicable to your products. With these fields left empty, it is not allowing the products to properly sync with 1 World Sync and therefore schools will not receive your products.

When in Syndigo, even if a readiness score reads at 100%, we may not be receiving all your items. Items that have been received, will be marked as [Synchronized].

To fix this problem, we have worked with our supplier partners to learn the proper steps to find and fix values that may be causing issues.

Please note that the issue in this example/guide may not be the same issue or error message that you are experiencing, this is just a guide to show you how to find and remove the error.

Once an issue has been identified, you can follow the steps below. We recommend trying this for up to 5 products at a time until it has proven to work.

1. Once in Syndigo, navigate to recipient Nourish to Flourish:

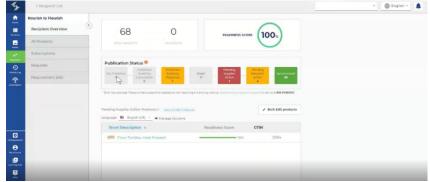

- 2. Navigate to the All Products tab, then search the product number or GTIN, and select the item.
- 3. Select [Withdraw Publication], then select [CIHW-Withdraw], and make a temporary withdrawal.
- 4. Wait 24-48 hours for the withdrawal to take place.
- 5. Once the withdrawal has taken place, again Navigate to Nourish to Flourish, then to the All Products Tab, then search the product number or GTIN, and select the item.
- 6. Select [Publish]

| 14                         | K Back to Recipient Products                                                                                                    | View: Single Product          | - CDSN - DEnglish -                                                                            |
|----------------------------|----------------------------------------------------------------------------------------------------|-------------------------------|------------------------------------------------------------------------------------------------|
| <b></b>                    | 12" Heat Pressed Flour Tortillas 8/12ct                                                                                                    |                               | SAVE CHANGES VERIFY PUBLISH                                                                    |
| Austa<br>Austa<br>Desparen | Image: Second Second |                               | 60 Duglicate 00 Manage Decycle<br>60 Archine 00 Packaging Heranchy<br>60 Vitthdraw Publication |
| 43<br>Activity Log         | Attributes Nourish to Flourish - Nourish to Flourish - GDSN                                                                                                    | 4                             | Search Att/ibutes Q                                                                            |
| The second second          | Nourish to Flourish                                                                                                    |                               | Pite: All Attributes + Vew Full View +                                                         |
|                            | Core Attributes     Core Attributes                                                                                                    |                               | i                                                                                              |
|                            | Restiness Score Nourish to Flourish (0860206001702)                                                                                                    | •                             |                                                                                                |
|                            | Stort Description @<br>Mdd Override                                                                                                    | Flour Tortillas, Heat Pressed | 6                                                                                              |
| Carrige and the            | Functional Name ()  Add Override                                                                                                    | Flour Tortilla                |                                                                                                |

7. Select [GDSN Recipients], then [Nourish to Flourish], then [Publish]

| ublishing Product Content                                                                                                    |                                    |                                  |
|----------------------------------------------------------------------------------------------------|------------------------------------|----------------------------------|
| Core/Marketing Recipients                                                                                                    | GDSN Recipients                    | Other Recipients                 |
| elect the recipient to send these proc                                                                                          | flucts to:                         |                                  |
| 0 Recipients Available To Publish<br>lecipients that are available and eli<br>rrors, and are either at 100% or do r<br>Search Q | gible to publish, have no critical |                                  |
|                                                                                                    |                                    |                                  |
| 0                                                                                                    |                                    | Available 100%                   |
| D<br>D                                                                                                    |                                    | Available 100%<br>Available 100% |
|                                                                                                    |                                    |                                  |
|                                                                                                    |                                    | Available 100%                   |
|                                                                                                    |                                    | Available 100%<br>Available 100% |

8. Once it is published, you should see a [Success!] message appear at the top of your screen.

| llas 8/120        | ct            | Succe  | ISS <sup>7</sup> |
|-------------------|---------------|--------|------------------|
|                   |               |        |                  |
| Linked Recipients | 40 recipients | linked |                  |

9. Go [Back to Recipient Products], then to [Recipient Overview], the item will appear in the status [Published Awaiting Response]

| me.     | Nourish to Flourish |               |                          |                           |                         |                                    | -                                   | -                  |
|---------|---------------------|---------------|--------------------------|---------------------------|-------------------------|------------------------------------|-------------------------------------|--------------------|
| Luces . | Recipient Overview  | 68            |                          | 0                         |                         | READINESS SCO                      | RE 10                               | 0.                 |
|         | All Products        | TOTAL PROD    |                          | INCOMPLETE                |                         |                                    | C                                   | 2                  |
| +       | Subscriptions       |               |                          |                           |                         |                                    |                                     |                    |
| <br>D   | Requests            | Publication   | Status 😶                 | Published                 |                         |                                    | Desident                            | _                  |
| v Log   | Requirement Sets    | Not Published | Awaiting<br>Subscription | Awaiting<br>Response      | Error <sup>a</sup><br>O | Pending<br>Supplier<br>Action<br>0 | Pending<br>Recipient<br>Action<br>4 | Synchronizer<br>59 |
|         |                     |               |                          | 0 <u>Wew All the Prod</u> |                         | ong nitas (konveryno gador         |                                     | at 855-SYNDIOC     |
|         |                     | Language 📕 Er |                          | Manage Columns            |                         |                                    |                                     | ,                  |
|         |                     | Short Descr   | iption 🔺                 |                           | R                       | eadiness Score                     | GTIN                                |                    |
|         |                     |               |                          |                           |                         |                                    |                                     |                    |

10. After a few moments, the item will either move to [Pending Supplier Action] or [Pending Recipient Action], for items in [Pending Supplier Action]:

11. Select [Pending Supplier Action], then select the item from the list

| Nourish to Flourish |                                     |                                            |                                        |                          |                                    |                                     |                    |
|---------------------|-------------------------------------|--------------------------------------------|----------------------------------------|--------------------------|------------------------------------|-------------------------------------|--------------------|
| Recipient Overview  |                                     |                                            | 0                                      |                          | READINESS S                        |                                     | 0                  |
| All Products        | TOTAL PROD                          |                                            | BICOMPLETE.                            |                          |                                    |                                     | 2%                 |
| Subscriptions       |                                     |                                            |                                        |                          |                                    |                                     |                    |
| Requests            | Publication S                       |                                            |                                        |                          |                                    |                                     |                    |
| Requirement Sets    | Not Published                       | Published<br>Avaiting<br>Subscription<br>0 | Published<br>Avaiting<br>Response<br>1 | Error <sup>a</sup><br>O  | Pending<br>Supplier<br>Action<br>1 | Pending<br>Recipient<br>Action<br>4 | Synchronized<br>59 |
|                     | <sup>1</sup> Error has occurred. Pl | esse contact support f                     | for assistance with resolu             | ving this error by visit | ing https://www.synaig             | acomissacort or cell                | us at 855-SYNDICO  |
|                     | 'Pending Supplier A                 | Action' Products: 1                        | View All 68 Prod                       | Vitta                    |                                    | / B                                 | ulk Edit product   |
|                     | Language: 📕 En                      | glish (US) = m                             | Manage Columns                         |                          |                                    |                                     |                    |
|                     | Short Descri                        | iption 🔺                                   |                                        | Readi                    | ness Score                         | GTIN                                |                    |
|                     |                                     |                                            |                                        |                          |                                    |                                     |                    |

12. Once on the item screen, change the Filter to [All Attributes] and the View to [Full View]

| 1                                                                                                    | 0 C Back to Recipient                                                                                                    | View: Single Product +                  | GDSN + 🕀 English + 🌲                                                                                                    |
|----------------------------------------------------------------------------------------------------|----------------------------------------------------------------------------------------------------|-----------------------------------------|----------------------------------------------------------------------------------------------------|
| <u>.</u>                                                                                                    | 12" Heat Pressed Flour Tortillas 8/12ct                                                                                                    |                                         | SAVE CRANICLES VERIFY PUBLISH                                                                                                   |
| and the second second s | Constantine     Constantine     Constantine     Constantine     Constantine     Constantine     Constantine     Constantine     Constantine     Constantine     Constantine     Constantine     Constantine     Constantine     Constantine     Constantine     Constantine     Constantine |                                         | Evploate     Bit Manage Lifetyste     Bit Manage Lifetyste     Bit Auchine     Bit Packaging Herein/Dy     Withdraw Publication |
| Bengieres                                                                                                    |                                                                                                    | ^                                       |                                                                                                    |
| Coloria Lag                                                                                                    | Attributes Nourish to Flourish - Nourish to Flourish - GDSN                                                                                                    | \$                                      | Filter All Attributes - View Full View                                                                                          |
| Subargeor                                                                                                    | Putosation Status  Core Attributes                                                                                                    |                                         |                                                                                                    |
|                                                                                                    | Readmoss Some Nourish to Flourish (0602200001702)<br>@ Add override                                                                                                    |                                         |                                                                                                    |
|                                                                                                    | Orbit Events     Orbit Events                                                                                                    | Flour Tortillas, Heat Pressed           |                                                                                                    |
| Configurations                                                                                                    | Needs Standard (2)  Purctional Nerret O Add Override                                                                                                    | Flaur Tortilla                          |                                                                                                    |
| By Accessed                                                                                                    | * Insure the record at Trade new Description @  @ Add Overfide                                                                                                    | 12" Heat Pressed Flour Tortifias 8/12ct |                                                                                                    |

- 13. Select [Needs Review], and this will show any issues with the product.
  - a. Please Note: As you can see in the image below, this item had two errors, 1) Failed validation, and 2) A packing error. We believe error #1 is triggered because of error #2. Once we fix error #2, we should be able to publish this item successfully.

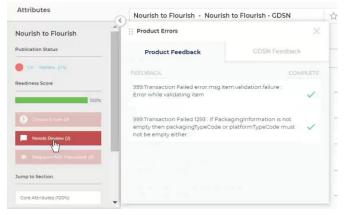

- 14. Search for the field that is causing the error
  - a. Please note: The error we will show in this guide may not be the same error you are experiencing; this is just a guide on how to find and remove the error

b. In this case, we will search for "packaging" since that is causing the error

| Attributes                           | Nourish to Flourish - Nourish to Flourish - GDSN | 4      | packaging                   | ×         |
|--------------------------------------|--------------------------------------------------|--------|-----------------------------|-----------|
| Nourish to Flourish                  | Language English (US) =                          |        | File: All Attributes + View | Full View |
| Publication Status                   | Add Override                                     |        | *                           |           |
| 🔴 D. Japan (D)                       | Item is Ordered at this Packaging Level @        | ON N   |                             |           |
| Readiness Score                      | Add Override                                     |        |                             |           |
| 100%                                 | Packaging is Returnable (0)<br>(a) Add Override  | OY 🖲 N |                             |           |
| Contact Lorens (1)                   | ▲ Optional Attributes                            |        |                             |           |
| Needs Peview (2)                     | Packaging Information                            | Tvalue |                             |           |
| 1 The second first the second second | Add Override                                     |        |                             |           |

15. Select [1 value], or select the value that is causing the issue, then select on the empty space (it may not be empty on your side) next to the trash can to open the value

| Packaging Information |           |
|-----------------------|-----------|
| Packaging Type ①      |           |
|                       |           |
| + ADD PACKAGING TYPE  |           |
|                       | Cancel OK |

## 16. Field opened:

| Packaging Type ()    | Packaging Type 💭                 | Packaging Owner Name                  |                                     |
|----------------------|----------------------------------|---------------------------------------|-------------------------------------|
| + ADD PACKAGING TYPE | Reciaging Feature                | Deckaping Function                    | Peckaging Shape Code                |
|                      | Packaging Recycling Process Type | Packaging Recycling Scheme            | Pockaging Suttainability Feature    |
|                      | Platform Type ③                  | Packaging Terms And Conditions Code ① | Wattarm Terms And Conditions Code 🔿 |
|                      | Packaging Weight Pr              | ickaging Width Declage                | ng Hegnt Packaging Depth            |
|                      | Material Code                    |                                       | ③ Add Material Cod                  |
|                      | Package Deposit                  |                                       | Add Package Depos                   |

- 17. You can see in the image in step #16, that there are no fields within this value completed. If this value is not needed for your item, then please select the trash can to delete this value.
  - a. Please note: if this value is needed for the item, then ensure the field is properly completed and saved, so that the error message does not appear again.

| Packaging Information |                                  |                 |                                  |
|-----------------------|----------------------------------|-----------------|----------------------------------|
| Packaging Type 🛈      | Packaging Type 🕃                 |                 | Packaging Owner Name             |
|                       |                                  | Ψ               |                                  |
|                       | delete<br>Packaging Feature      |                 | Packaging Function               |
| + ADD PACKAGING TYPE  |                                  | *               |                                  |
|                       | Packaging Recycling Process Type |                 | Packaging Recycling Scheme       |
|                       |                                  | Ŧ               |                                  |
|                       | Platform Type ③                  | -               | Packaging Terms And Conditions C |
|                       |                                  |                 |                                  |
|                       | Packaging Weight                 | Packaging Width | 1                                |

## 18. Once the Value has been deleted, select [Save Changes]

a. Please note: After saving changes, the error messages may still be present

| SAVE CHANGES           | VERIFY         | PUBLISH         |
|------------------------|----------------|-----------------|
| G Duplicate            | \varTheta Mana | ige Lifecycle   |
| 🕒 Archive              | 😁 Packa        | aging Hierarchy |
| G Withdraw Publication |                |                 |

## 19. Select [Verify]

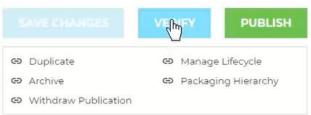

- 20. Select [Publish], then select [Nourish to Flourish] from GDSN Recipients, then select [United States] as the target market. Once item is published, a [Success] message will appear.
- 21. The item will not again appear in the status [Published Awaiting Response]

| ff<br>Home | Nourish to Flourish |                                    |                                            |                                        |                         |                                    |                                     |                    |
|------------|---------------------|------------------------------------|--------------------------------------------|----------------------------------------|-------------------------|------------------------------------|-------------------------------------|--------------------|
| oducts     | Recipient Overview  | 68                                 | 3                                          | 0                                      |                         | READINESS SC                       |                                     | 0%                 |
| ssets      | All Products        | TOTAL PROC                         | JUCTS                                      | INCOMPLETE                             |                         |                                    |                                     | 76                 |
| ¢          | Subscriptions       |                                    |                                            |                                        |                         |                                    |                                     |                    |
|            | Requests            | Publication                        | Publication Status 🕫                       |                                        |                         |                                    |                                     |                    |
| vity Log   | Requirement Sets    | Not Published<br>O                 | Published<br>Awaiting<br>Subscription<br>O | Published<br>Awaiting<br>Response<br>2 | Error <sup>1</sup><br>0 | Pending<br>Supplier<br>Action<br>O | Pending<br>Recipient<br>Action<br>4 | Synchronized<br>59 |
|            |                     | <sup>1</sup> Error has occurred. P | lease contact support                      | for assistance with resolu             | ving this error by visi | ing nttas://www.synaiges           | torn/support or call                | us at 855-SYNDIGO  |
|            |                     | 'Pending Supplier                  | Action' Products:                          | 0 View All 68 Proc                     | lucts                   |                                    | / E                                 | ulk Edit product   |
|            |                     | Language: 📕 Er                     | nglish (US) 🔻 🔳                            | Manage Columns                         |                         |                                    |                                     |                    |
|            |                     |                                    |                                            |                                        |                         |                                    |                                     |                    |

22. After waiting a few moments, the item will go over to [Pending Recipient Action]. Once the item is in this step, the item should be sent to 1 World Sync and published to us, and we should be able to see the item on our side.

At this point, we can change the item status to [Synchronized]. The item status will only change to [Synchronized] once we set it to [Synchronized] in 1 World Sync, and the systems then communicate.

\*Please notify us [Allison Leitner; <u>allison@e-inteam.com</u>] or [Jennifer Frank; <u>jennifer@e-inteam.com</u>] once your items have moved to the [Pending Recipient Action] status. We will need to know how many items are at this status and what their GTINs are.

\*Please Note: You may need to follow the steps above for multiple products. We cannot guarantee this will work, so we please ask that initially you only try this for up to 5 items so to not waste your time.